## 貸し出し用Wi-Fiルーター初回接続手順

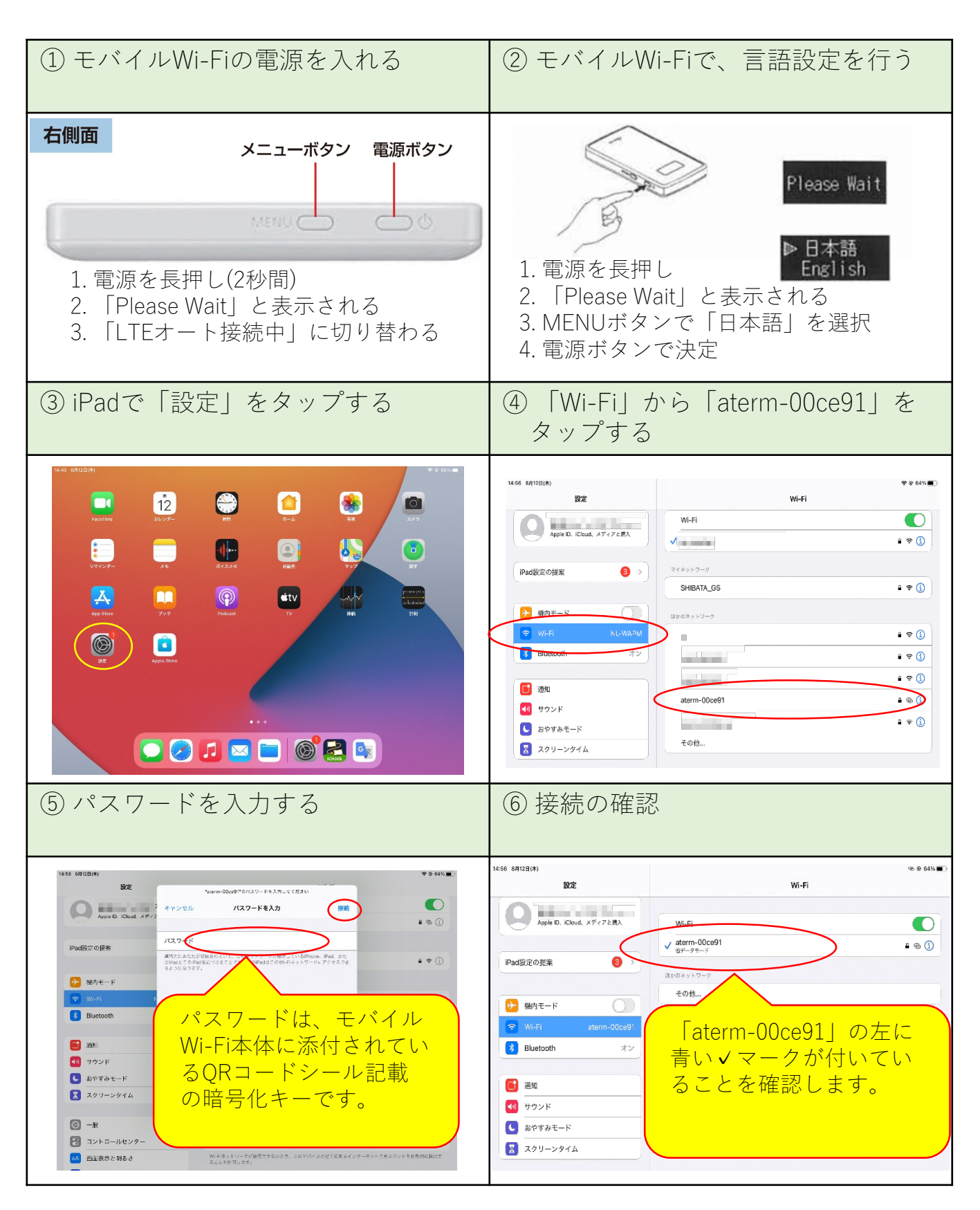

※初回接続が完了していれば、次回からはモバイルWi-Fiルー ターの電源を入れるだけで接続されます。